# **100% Money Back**

**Vendor:**Microsoft

**Exam Code:**70-341

**Exam Name:**Core Solutions of Microsoft Exchange Server

**Version:**Demo

#### **QUESTION 1**

You have an internal network and a perimeter network. On the perimeter network, you deploy two Exchange Server 2013 servers that have the Edge Transport server role installed. On the internal network, you deploy five Exchange Servers

that have the Mailbox server role and the Client Access server role installed.

You need to recommend a solution to ensure that email messages are received by the organization if the Edge Transport server fails. The solution must ensure that the server are load balanced.

What is the best recommendation to achieve the goal? More than one answer choice may achieve the goal. Select the BEST answer.

A. For each Edge Transport server, create a host (A) record. Create mail exchanger (MX) records that point to the A records. Set the preference of both MX records to a value of 100.

B. Create a mail exchanger (MX) record that points to the IP address of each Edge Transport server. Set the preference of both MX records to a value of 10.

C. For each Edge Transport server, create a host (A) record. Create mail exchanger (MX) records that point to the A records. Set the preference of one of the MX records to a value of 11. Set preference of the other MX record to a value of

12.

D. Create a host (A) record named amil.contoso.com that contains the IP addresses for both Edge Transport servers. Create a mail exchanger (MX) record that points to mail.contoso.com.

Correct Answer: A

#### **QUESTION 2**

Your company has offices in Miami, Singapore and Montreal. An Active Directory site exists for each office.

You have an Exchange Server 2013 organization that contains a server in each site. Each server has the Mailbox server role and the Client Access Server role installed.

All users connect to the Miami servers to retrieve the public folder hierarchy.

You need to create several public folders on the server in the Singapore office to meet the following requirements:

Ensure that the public folders are available if a single Mailbox server fails. Ensure that the users in the Singapore office connect to their local server to retrieve the public folder hierarchy.

Which actions should you perform? (Each correct answer presents part of the solution.

Choose all that apply.)

- A. Create a new public folder mailbox.
- B. Create a new public folder database.

C. Run the Add-MailboxDatabaseCopy cmdlet.

D. For each mailbox in the Singapore office, run the Set-Mailbox cmdlet and specify the ?efaultpublicfoldermailbox parameter.

E. Run the Set-PublicFolderDatabase cmdlet.

F. For each public folder mailbox, run the Set-Mailbox cmdlet and specify the ?efaultpublicfoldermailbox parameter.

Correct Answer: ACD

#### **QUESTION 3**

You have an Exchange Server 2013 organization named contoso.com that contains 10 servers.

Your company purchases a company named Fabrikam, Inc. Fabrikam has an Exchange Server organization named fabrikam.com. All of the email messages sent between the organizations is routed over the Internet.

You need to ensure that the email messages sent from contoso.com to fabrikam.com are encrypted.

What is best way to achieve the goal? More than one answer choice may achieve the goal. Select the BEST answer.

A. Create a Send connector of type Partner.

B. Instruct all of the users in contoso.com to use SMIME.

C. Modify the Authentication settings for the Send connectors in contoso.com.

D. Create a federation trust between the organizations.

Correct Answer: A

#### **QUESTION 4**

You deploy Exchange Server 2013 servers to the organization. You configure several throttling policies by using the Exchange Management Shell. You need to identify which throttling policies will be used for policies will be used for each scenario.

#### Hot Area:

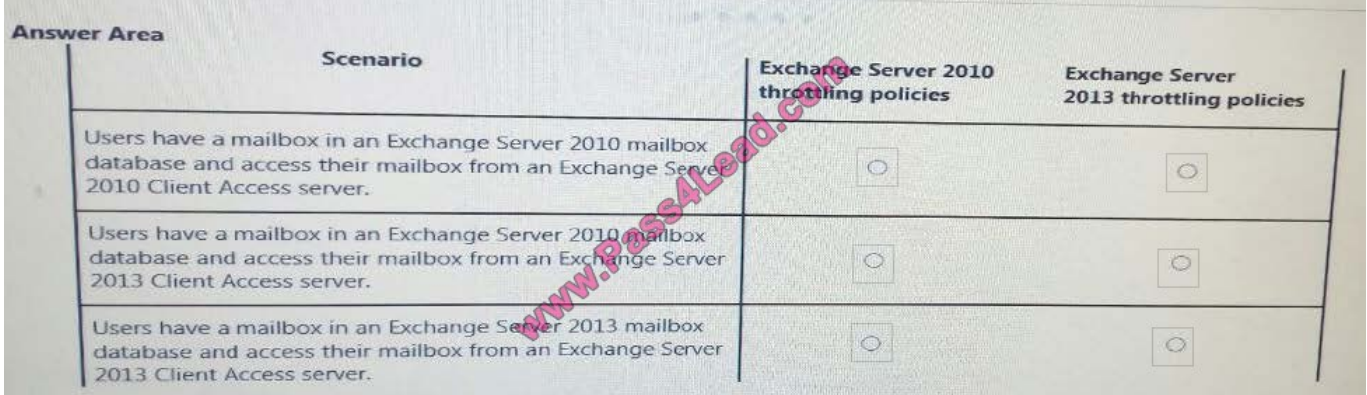

#### Correct Answer:

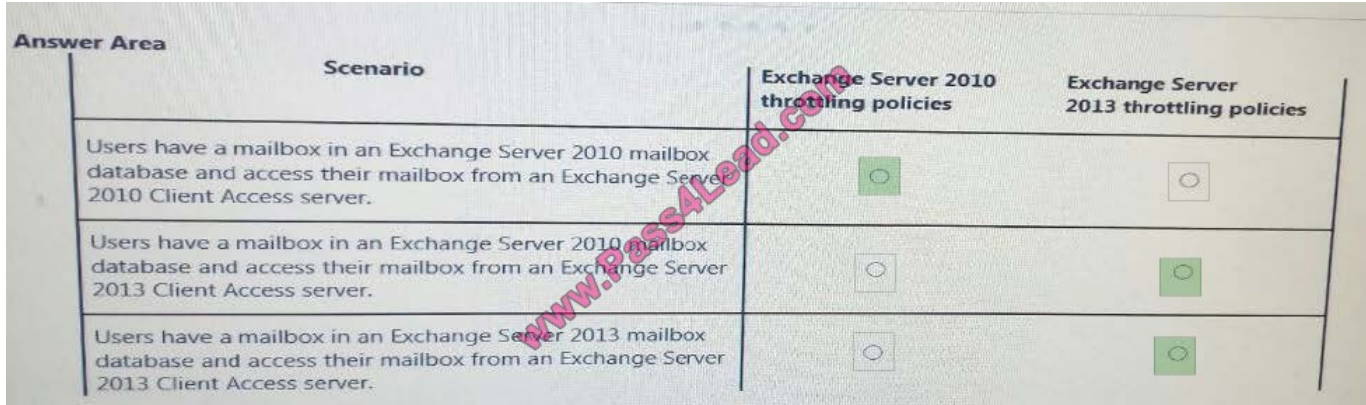

#### **QUESTION 5**

You have an Exchange Server 2013 organization.

You create a public folder.

You assign an email address to the public folder.

You need to ensure that only a user named User1 can add content to the public folder by using email.

Which cmdlet should you run?

A. Set-MailPublicFolder

- B. Set-PublicFolder
- C. Set-Mailbox
- D. Add-PublicFolderCMentPermission

Correct Answer: C

#### **QUESTION 6**

You have an Exchange Server 2013 on-premises organization and a Microsoft Office 365 tenant.

All mailboxes are hosted on-premises.

You need to implement an archiving solution for all users. The solution must ensure that all mailbox content older than 18 months is moved to Personal Archives in Office 365.

What should you implement?

A. A default policy tag (DPT)

B. A retention policy

- C. A personal tag
- D. A retention policy tag (RPT)
- E. A retention hold

Correct Answer: B

#### **QUESTION 7**

You have an Exchange Server 2013 organization that contains two Client Access servers named SERVER1 and SERVER2 and two Mailbox servers named 5ERVER3 and SERVER4.

You have a firewall that controls all of the traffic between the internal network and the Internet.

SERVER3 and SERVER4 are prevented from communicating with Internet hosts.

SERVER1 and SERVER3 are in a site named Main. 5ERVER2 and SERVER4 are in a site named Main\_2.

All outbound email is sent through SERVER1.

Main fails.

You discover that email messages for the Internet are queued on SERVER4.

You create a new send connector in Main\_2.

You discover that all of the outbound email is queued on 5ERVER4 and is not delivered to the Internet.

You verify that the client computers on the network can receive email messages from the Internet successfully.

You need to ensure that the email messages are delivered successfully to the Internet.

Which cmdlet should you run?

- A. Set-SendConnector
- B. Set-TransportService
- C. Set-ExchangeServer
- D. Set-ADSite

Correct Answer: A

#### **QUESTION 8**

You have an Exchange Server 2013 organization that contains a database availability group (DAG) named DAG1. DAG1 contains two servers named EX01 and EX02. On EX01, you have three networks. The networks are configured as shown in the following table.

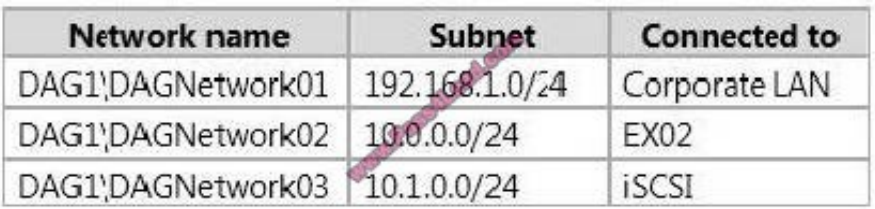

You need to ensure that DAGNetwork02 is the primary replication network and DAGNetwork03 is configured for iSCSI traffic only. What two commands should you run? (To answer, select the appropriate options in the answer area.)

Hot Area:

#### **Answer Area**

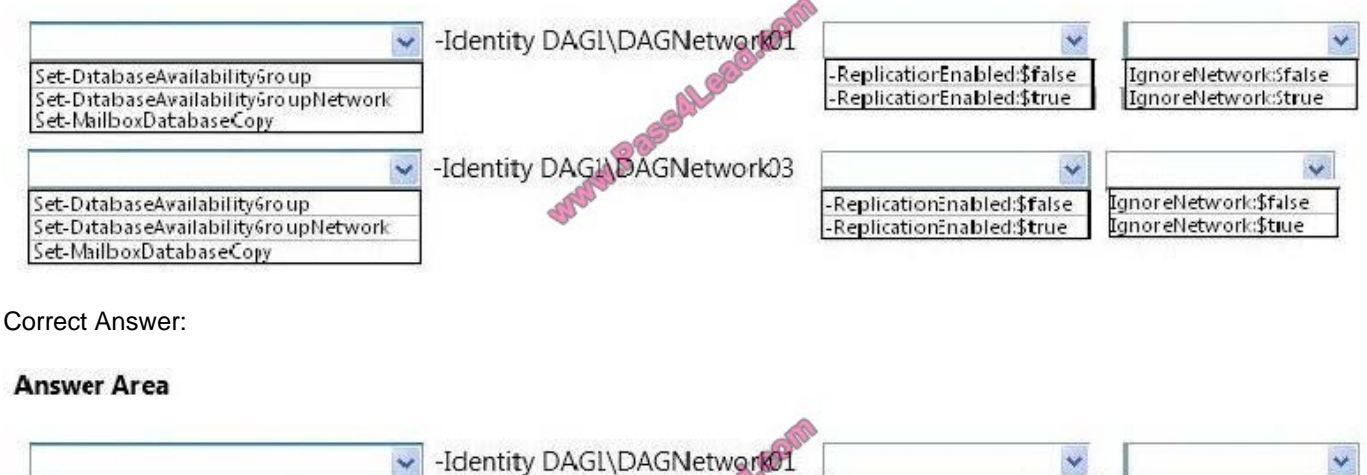

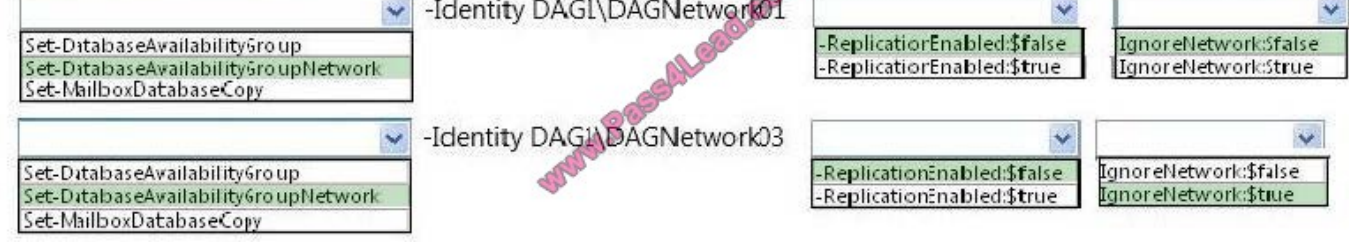

#### **QUESTION 9**

You need to prevent several users in the Miami office from establishing more than two concurrent Exchange ActiveSync connections to the Exchange Server organization. The solution must affect only the users in the Miami office.

Which two actions should you perform? (Each correct answer presents part of the solution. Choose two.)

- A. Create a new throttling policy that has the Organization scope.
- B. Create a new throttling policy that has the Global scope.
- C. Create a new throttling policy that has the Regular scope.
- D. Run the Set-ThrottlingPolicyAssociation cmdlet.
- E. Run the Set-ThrottlingPolicy cmdlet.

#### F. Remove the default throttling policy.

Correct Answer: CD

New-ThrottlingPolicy

Use the New-ThrottlingPolicy cmdlet to create a non-default user throttling policy.

EXAMPLE 1

This example creates a non-default user throttling policy that can be associated with specific users. Any parameters that you omit inherit the values from the default throttling policy GlobalThrottlingPolicy\_.

After you create this policy, you must associate it with specific users.

New-ThrottlingPolicy -Name ITUserPolicy -EwsMaxConcurrency 4 -ThrottlingPolicyScope Regular

The ThrottlingPolicyScope parameter specifies the scope of the throttling policy. You can use the following values.

Regular Specifies a custom policy that applies to specific users.

Organization Specifies a custom policy that applies to all users in your organization.

Global Reserved for the default throttling policy.

Need to establish a New Throttling policy to limit the Exchange ActiveSync connections and that has a regular scope to associate with specific users.

D

Use the Set-ThrottlingPolicyAssociation cmdlet to associate a throttling policy with a specific object. The object can be a user with a mailbox, a user without a mailbox, a contact, or a computer account.

#### EXAMPLE 1

This example associates a user with a user name of tonysmith to the throttling policy ITStaffPolicy that has higher limits.

Set-ThrottlingPolicyAssociation -Identity tonysmith -ThrottlingPolicy ITStaffPolicy

NOT A

Need a regular scope

NOT B

Need a regular scope

#### NOT E

Need to associate the new thottling policy with respective users.

Use the Set-ThrottlingPolicy cmdlet to modify the settings for a user throttling policy.

#### EXAMPLE 1

This example modifies a throttling policy so that users associated with this policy can have a maximum of four

concurrent requests running in Exchange Web Services.

\$a = Get-ThrottlingPolicy RemoteSiteUserPolicy

\$a | Set-ThrottlingPolicy -EwsMaxConcurrency 4

NOT F

Need to create a new throttling policy

#### **QUESTION 10**

You plan to deploy an Exchange Server 2013 organization. You need to recommend a solution to ensure that a user named User1 can access email messages by using Exchange ActiveSync on an Android device.

The solution must prevent all other users from using Android devices to access email by using Exchange ActiveSync.

What should you recommend doing first?

- A. Run the Set-CasMailbox cmdlet.
- B. Create a device access rule.
- C. Modify the Quarantine Notification settings.
- D. Create a mobile device mailbox policy.

Correct Answer: B

#### **QUESTION 11**

You need to recommend a solution to resolve the load balancing issue.

Which action or actions should you recommend performing? (Each correct answer presents part of the solution. Choose all that apply.)

- A. From Exchange Management Shell, import a certificate and assign the certificate to the IIS service.
- B. From the settings of the hardware load balancer, enable cookie-based persistence.
- C. From Exchange Admin Center, configure the Exchange Server 2013 virtual directories.
- D. From DNS Manager, create new DNS records in the public DNS zone.
- E. From the settings of the hardware load balancer, disable the source NAT (SNAT).
- F. From EX3, generate a new certificate.

Correct Answer: ACD

http://blogs.technet.com/b/exchange/archive/2014/03/05/load-balancing-in-exchange-2013.aspx

NOT B: The hardware load balancer is a Layer 4 device which supports IP-Address affinity, not cookie-based

persistence which is a Layer 7 feature.

NOT E: Source NAT (SNAT) is a Layer 7 feature.

NOT F: A self-signed certificate will not suffice in this instance.

#### **QUESTION 12**

You have an Exchange Server 2013 organization that contains four servers. The servers are configured as shown in the following table.

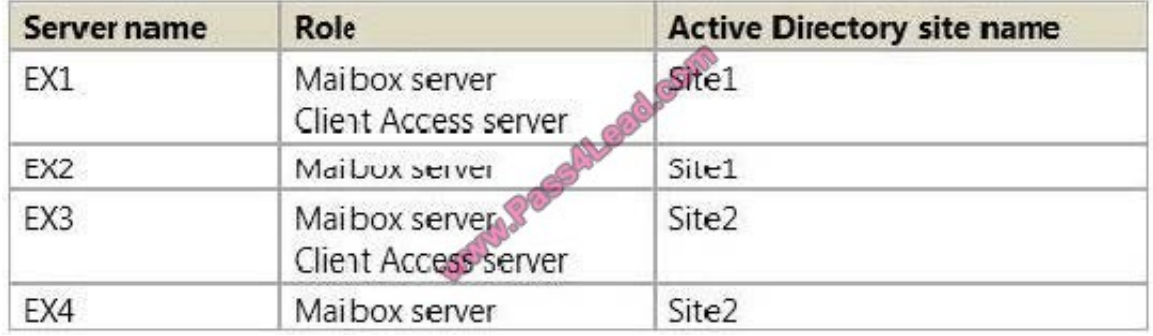

You run Get-TransportConfig and receive the output shown in the exhibit. (Click the Exhibit button.)

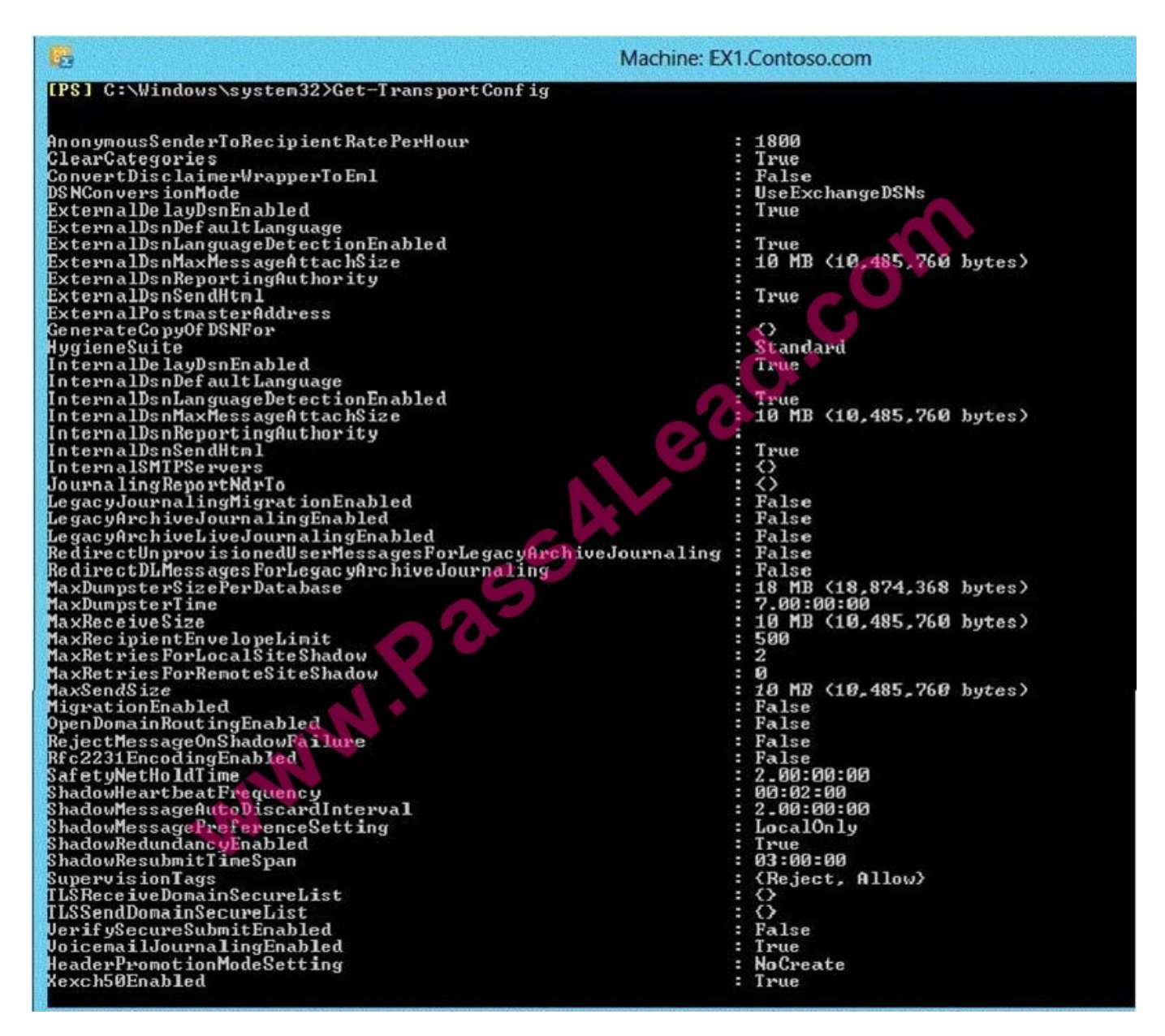

Use the drop-down menus to select the answer choice that completes each statement.

#### Hot Area:

#### **Answer Area**

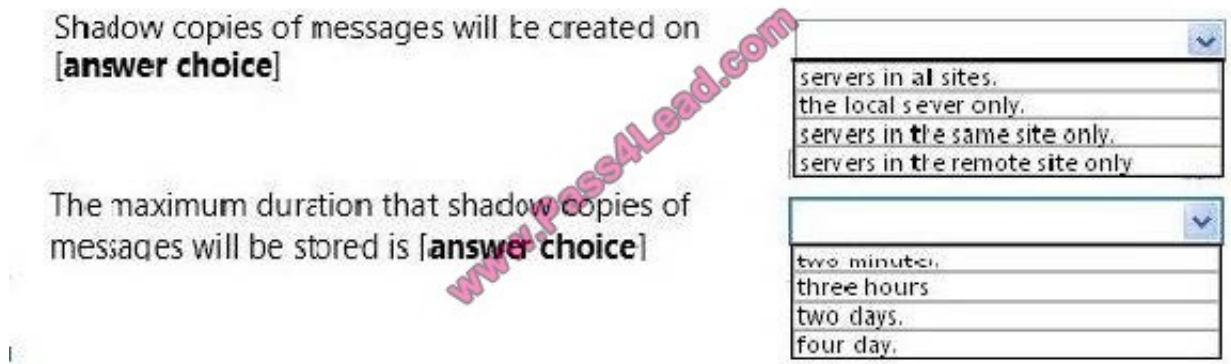

Correct Answer:

#### **Answer Area**

Ě.

Shadow copies of messages will be created on<br>[answer choice] CO

The maximum duration that shadow copies of messages will be stored is [answer choice]

del

servers in al sites. the local sever only. servers in the same site only. servers in the remote site only  $\checkmark$ 

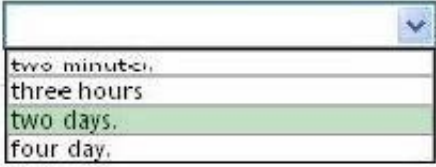

To Read the Whole Q&As, please purchase the Complete Version from Our website.

## **Try our product !**

100% Guaranteed Success

100% Money Back Guarantee

365 Days Free Update

Instant Download After Purchase

24x7 Customer Support

Average 99.9% Success Rate

More than 800,000 Satisfied Customers Worldwide

Multi-Platform capabilities - Windows, Mac, Android, iPhone, iPod, iPad, Kindle

### **Need Help**

Please provide as much detail as possible so we can best assist you. To update a previously submitted ticket:

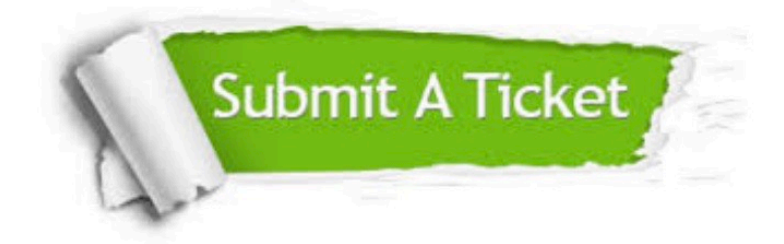

**One Year Free Update** 

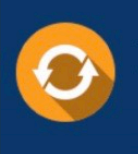

Free update is available within One Year after your purchase. After One Year, you will get 50% discounts for updating. And we are proud to boast a 24/7 efficient Customer Support system via Email.

## 100%

#### **Money Back Guarantee**

To ensure that you are spending on quality products, we provide 100% money back guarantee for 30 days from the date of purchase

#### **Security & Privacy**

We respect customer privacy. We use McAfee's security service to provide you with utmost security for your personal information & peace of mind.

Any charges made through this site will appear as Global Simulators Limited. All trademarks are the property of their respective owners.